# **Elmer SIF file**

## **Content of ElmerSolver Input File explained**

**ElmerTeam CSC, 11/2020**

### **Basic Structure of SIF file**

- Basic idea: **Sections** + **Keywords**
- Each section starts with **SectionName** and ends with with "**End**"

oAlternative for one keyword **SectionName :: Keyword**

- In each section we may have an arbitrary number of keywords
- Keywords are of type o**Real** : real valued number o**Integer** : integer number o**Logical** : True or False o**String**: not case-sensitive text o**File**: case-sensitive text

• Sections are o**Header** o**Constants** o**Simulation** o**Solver i**  o**Body i** o**Equation i** o**Body Force i** o**Material i** o**Initial Condition i** o**Boundary Condition i** o**Run Control** o**Component i**

•Not all sections are needed

### **Example of minimal sif file**

**! Minimal sif file example Check Keywords "Warn"**

```
Header :: Mesh DB "." "square"
```
#### **Simulation**

```
Max Output Level = 5Coordinate System = Cartesian
  Simulation Type = Steady
  Output Intervals(1) = 1
  Steady State Max Iterations = 1
  Post File = "case.vtu"
End
```

```
Body 1
 Equation = 1Material = 1
```

```
End
```

```
Equation 1 
 Active Solvers(1) = 1End
```
### **Solver 1**

```
Equation = "ModelPDE"
Variable = "Field"
Procedure = "ModelPDE" "AdvDiffSolver"
Linear System Solver = Direct
```
### **End**

```
Material 1
  diffusion coefficient = 1.0
End
```

```
Boundary Condition 1
 Name = "Fixed"
  Target Boundaries(1) = 1Field = 0.0
```
#### **End**

```
Boundary Condition 2
 Name = ''Flux"
  Target Boundaries(1) = 2Field Flux = 1.0
```
### **Further details of SIF file**

- •Comments start with **!**
- •Avoid non-printable characters oIndent with spaces not tabulators
- Many keywords defined in **SOLVER.KEYWORDS** database
	- ofor others keyword type must be given
- Keyword(n, m) indicates a  $n \times m$  array oApplicable for Integer and Real
- •Correct unit's are the users responsibility
- •Order of sections is mainly arbitrary oExcept header
- For sections with indexing use continuous numbering starting from 1.
- •include statement may be used to read other files within the SIF file oinclude material.sif
- Scripting by **MATC** oPreprocessor: \$dens=1.013 oRun-time: MATC "…"
- Scripting by **LUA** oPreprocessor: #dens=1.013 oRun-time: LUA "…"

Evaluated every time Evaluated once

Evaluated once

Evaluated every time

### **Real valued keyword functions**

1) Tables can be use to define a piecewise linear (or cubic) dependency of a variable Density = Variable Temperature **Real cubic 0 900 273 1000 300 1020 400 1000 End**  Outside range: Extrapolation! Inside range: Interpolation

```
2) MATC: a library for numerical evaluation of mathematical expressions
Density = Variable Temperature 
  MATC "1000*(1 - 1.0e-4*(tx(0)-273.0))" 
    or as constant expressions
```

```
3) LUA: external library, faster than MATC
Density = Variable Temperature 
  LUA "1000*(1 - 1.0e-4*(tx[0]-273.0))"
```

```
4) User defined function
Density = Variable Temperature 
  Procedure "mymodule" "myproc"
```
5

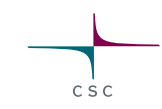

### **Example of F90 User Function**

#### File mymodule.F90:

```
FUNCTION myproc( Model, n, T ) RESULT(dens) 
USE DefUtils
IMPLICIT None
TYPE(Model_t) :: Model 
INTEGER :: n 
REAL(KIND=dp) :: T, dens
    dens = 1000*(1-1.0d-4 * (T-273.0 dp))END FUNCTION myproc
```
Compilation script comes with installation: **elmerf90**

#### **Linux**

```
$ elmerf90 mymodule.F90 –o mymodule.so
Windows
```

```
$ elmerf90 mymodule.F90 –o mymodule.dll
```
### **Keyword vectors and tensors**

- Real valued keyword may be a vector or tensor
- Integer valued keyword may be a vector

**Heat Conductivity(3,3) = 1.0 0.0 0.0 \ 0.0 1.0 0.0 \ 0.0 0.0 100.0** 

 $Gravity(4) = 0.0 0.0 -1.0 9.81$ 

**Target Nodes(4) = Integer 1 3 7 12**

### **Sif file: Header**

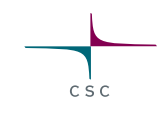

#### **Header**

**Check keywords "warn"**

**Mesh DB "." "mymesh"**

**Include Path "mylib"**

**Results Directory "results"**

- Header section does not follow the "Keyword = Value" syntax! oRead before the keyword database
- When checking keywords what to do oWarn, Abort, Echo
- Optionally we may define include and results directory oWorking directory used by default

### **Sif file: Simulation**

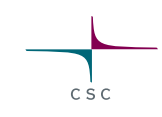

#### **Simulation**

```
Max Output Level = 5
```
**Coordinate System = Cartesian** 

**Simulation Type = Transient ! Steady**

```
Timestep Intervals = 100
```

```
Timestep Sizes = 0.1
```

```
Timestepping Method = implicit euler
```

```
Output Intervals(1) = 1
```

```
Steady State Max Iterations = 1
```

```
Post File = "case.vtu"
```
- Type of coordinate system
- Steady or Transient
- If transient: time stepping parameters
- Output files (to restart a run) and VTU file
- Output level : how verbose is the code?
- Restart information (optional)

### **Sif file: Constants**

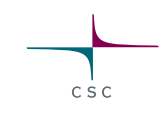

#### **Constants**

```
Gas Constant = Real 8.314
```

```
Stefan Boltzmann = Real 6.78e-08
```
**End**

•Natural constants etc. oAs needed by the solver modules

### **Sif file: Body**

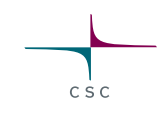

#### **Body i**

```
Name = "MyBody"
  Target Bodies(1) = 1
  Equation = 1
  Body Force = 2
  Initial Condition = 2
 Material = 4
End
```
•In Body are assigned the Equation, Body Force, Material and Initial Condition

### **Sif file: Equation**

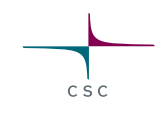

**Equation i**

**Name = "MySolvers"**

**Active Solvers(2) = 1 2**

```
Convection = "computed"
```
**End**

• Lists the active solvers for the body.

• Some rare solver specific keywords also

### **Sif file: Solver**

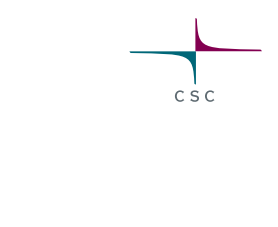

```
Solver i
 Equation = "HeatSolver"
 Exec Solver = "always"
 Variable = Temperature
 Procedure = "HeatSolve" "HeatSolver"
  Stabilize = True
 Steady State Convergence Tolerance = 1.0e-5
 Nonlinear System Max Iterations = 1
 Linear System Solver = Iterative
 Linear System Iterative Method = BiCGstab
 Linear System Max Iterations = 1000
 Linear System Convergence Tolerance = 1.0e-8
 Linear System Preconditioning = ILU1
```
• Specifies the numerical treatment for these equations (methods, criteria of convergence,…) oName of variable to be solved oElement definitions oStabilization strategies oNonlinear system strategies oLinear system strategies

• Keywords treated both by library and solver module

### **Sif file: Material**

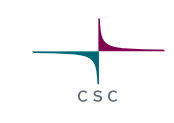

```
Material i
  Name = "MyMaterial"
  Density = 1.0e3
  Heat Conductivity = 10.0
  Heat Capacity = 4.19e3
  Viscosity Model = "power law"
  Viscosity = 1.0
  Viscosity Exponent = $1.0/3.0
  Critical Shear Rate = 1.0e-10
End
```
• Sets material properties for the body oMost real values keywords can be dependent functions oSome can also be scalars and tensors

### **Sif file: Initial Condition**

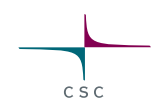

**Initial Condition i**

**Name = "MyGuess"**

**Temperature = 293.0**

**Velocity 1 = 1.0e-3**

- Initial condition sets initial values
- Essential for time-dependent systems
- For steady-state problems provides the initial guess that may affect the iteration

### **Sif file: Body Force**

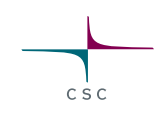

```
Body Force i
 Name = "MySource"
  Heat Source = 1.0
  Flow Bodyforce 2 = -1.0Current Density = 1.23
  Varname Load = Real …
```
**End**

• Typically specifies the right-handside source term of the partial differential equation to be solved

•Discrete loads may be given that are directly associated with the matrix equation.

### **Sif file: Boundary Condition**

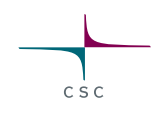

```
Boundary Condition i
```

```
Name = "Inlet"
```

```
Target Boundaries(2) = 1 2
```

```
Temperature = 293.0
```

```
Velocity 1 = Variable "Coordinate 2"
```

```
Real MATC "4*tx*(1-tx)"
```
• Different types of boundary conditions oDirichlet: Variablename = Value (library routine) oNeumann: special keyword depending on the solver

**Body Id = 4**

**Periodic BC = 5**

- Boundary may be given a body id so that it can have an Equation, Material, Body Force etc. associated to it.
- Boundaries may be periodic, mortar boundaries, contact boundaries etc.

### **Sif file: Run Control**

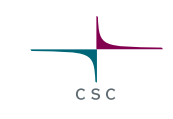

**Run Control**

```
Run Control Iterations = Integer 100
```

```
Parameter Count = Integer 4
```

```
• New section since 2020
```

```
• Provides parametric looping and internal 
 optimization also in transient cases
```

```
Optimization Method = String "simplex"
• If used, this section should be the 1st one
```

```
Cost Function = Variable Time
```
**Real Procedure "CostFunction" "CostFunction"** 

### **Sif file: Component**

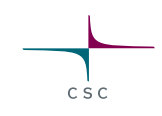

#### **Component i**

```
Name = string "gap_down"
```

```
Master Bodies(1) = integer 5
```

```
Calculate Magnetic Force = True
```
- Rarely used new section
- May define a collection of bodies or boundaries to be used for model lumping etc.
- Main usage currently in electromagnetics

### **Some remarks about the sif file**

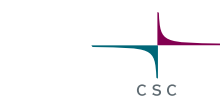

• The structure of sif file has almost one-to-one mapping with type Model\_t in ElmerSolver code

oEach keyword is an entry in list structure, e.g.

**R = ListGetConstReal( Model % Constants,"Gas Constant")**

• For many tasks there exists a separate solver a.k.a. module oDon't be afraid to add new addition solvers oElmer modules + Elmer/Ice solvers

- •Copy-paste works is often a good way to start oHundreds of consistency tests under elmerfem/fem/test and elmerice/Tests
- Elmer Models Manual and ElmerSolver Manual have a keyword index

•Documentation is never complete – ask!